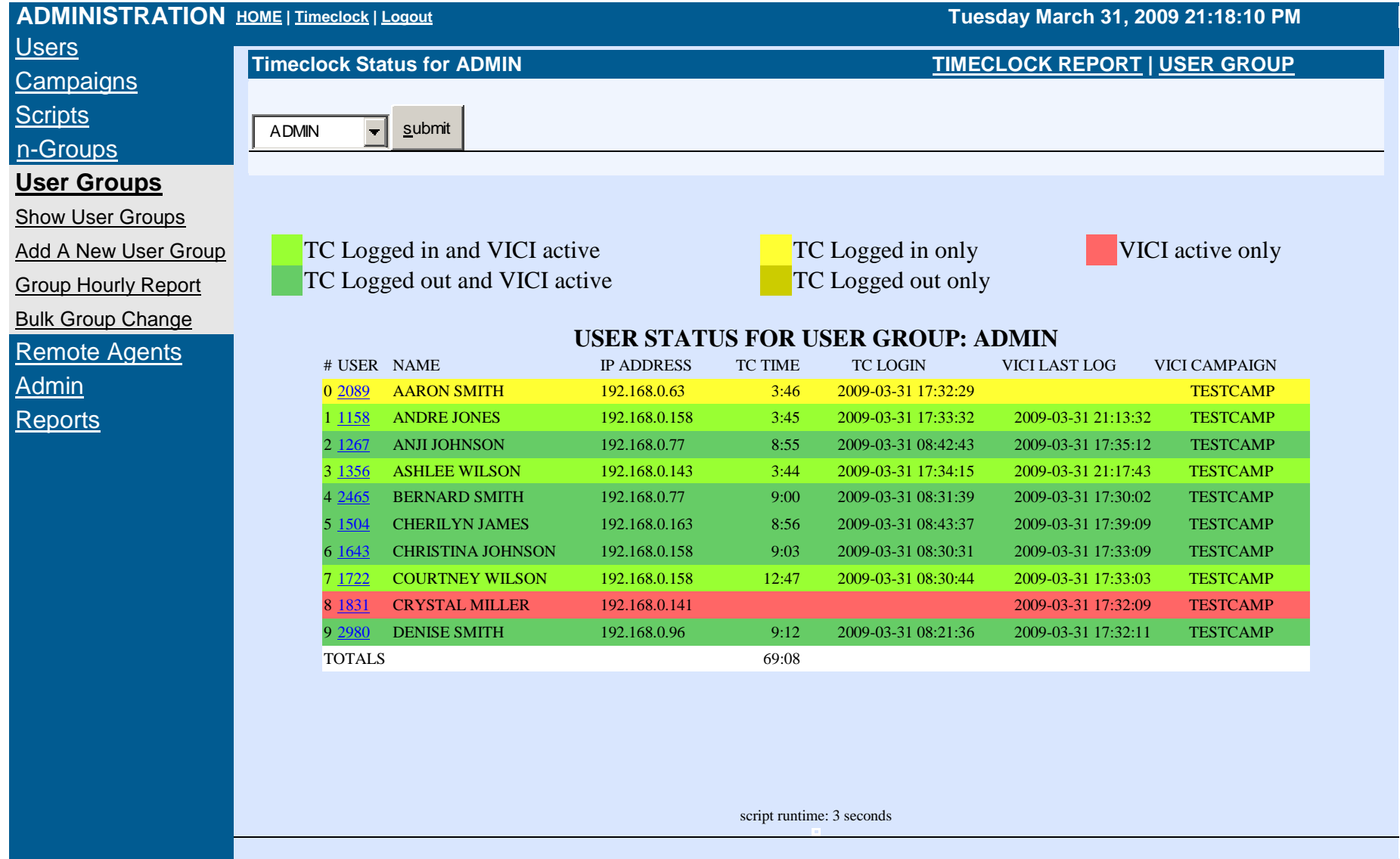

powered by

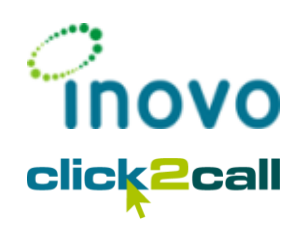